# **Indicator Construction: Managing New to Follow Up Outpatient Appointments**

#### **DOCUMENT MANAGEMENT**

#### **VERSIONS**

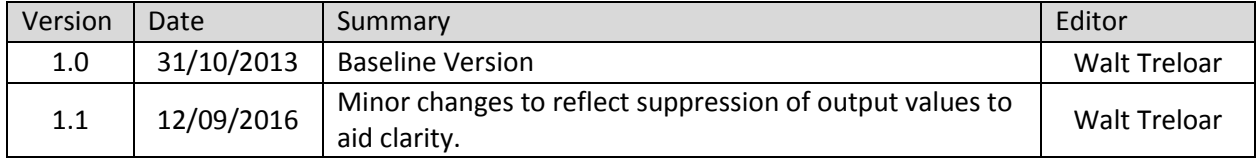

#### **APPROVALS**

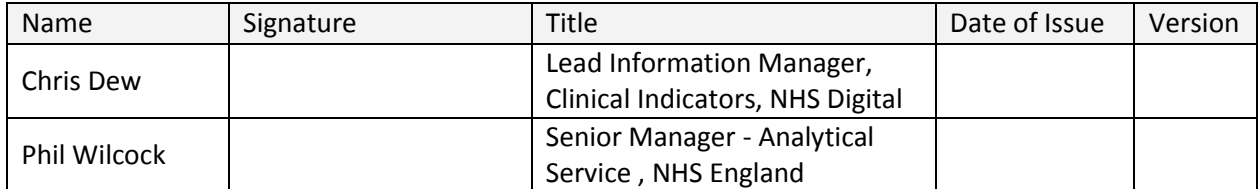

#### **REVIEW DETAILS**

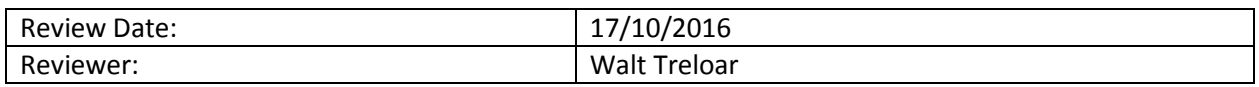

## **Contents**

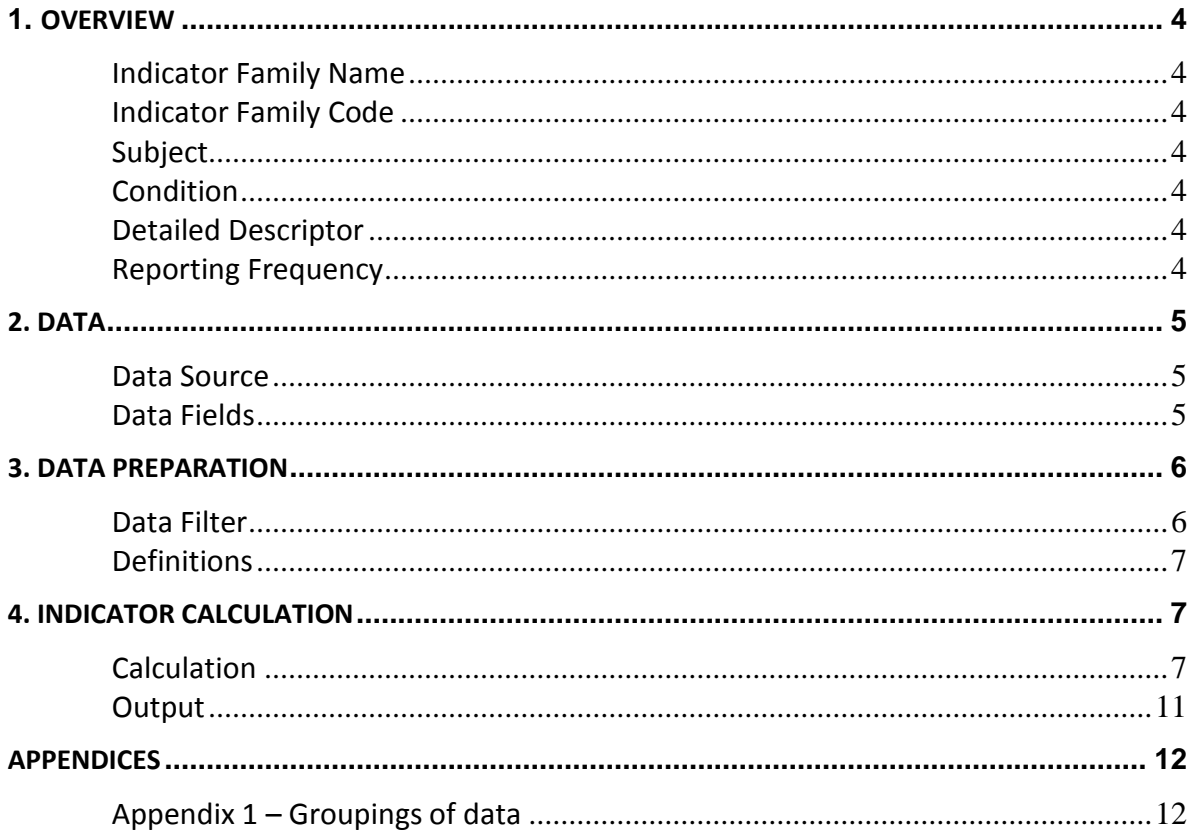

## <span id="page-3-0"></span>**1. Overview**

#### <span id="page-3-1"></span>Indicator Family Name

Better Care Better Value

#### <span id="page-3-2"></span>Indicator Family Code **BCBV**

#### <span id="page-3-3"></span>Subject

Managing new to follow up outpatient appointments

<span id="page-3-4"></span>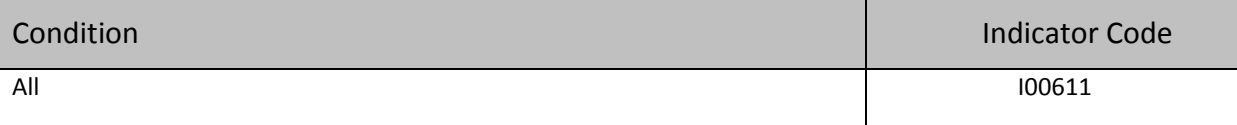

#### <span id="page-3-5"></span>Detailed Descriptor

This indicator shows the financial opportunity for reducing the ratio of first and follow up outpatient appointments for providers. The productivity opportunity is calculated by applying the First Follow Up (FFU) of the *N th* percentile provider to the number of first attendances and applying the average follow up attendance tariff.

#### <span id="page-3-6"></span>Reporting Frequency

Data supplied on a quarterly basis.

Reporting required on a quarterly basis.

### <span id="page-4-0"></span>**2. Data**

#### <span id="page-4-1"></span>Data Source

Secondary Uses Service, Payment by Results (SUS PBR), Spells table and the PBR tariffs table.

<span id="page-4-2"></span>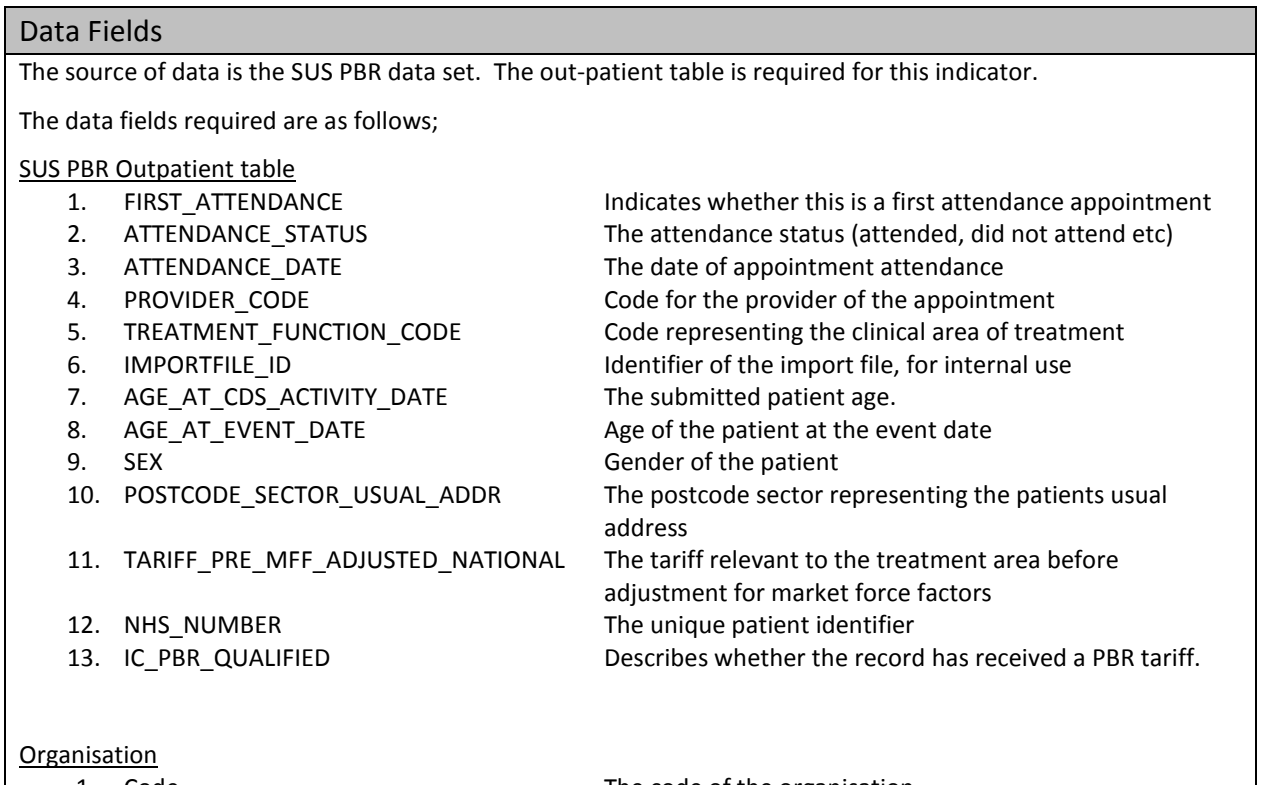

- 
- 

1. Code The code of the organisation 2. TypeID The organisation type

This table is joined to the Outpatient table using the PROVIDER\_CODE and the Code fields. The organisation table is populated from the ODS list of NHS organisations and is updated each quarter.

## <span id="page-5-0"></span>**3. Data Preparation**

<span id="page-5-1"></span>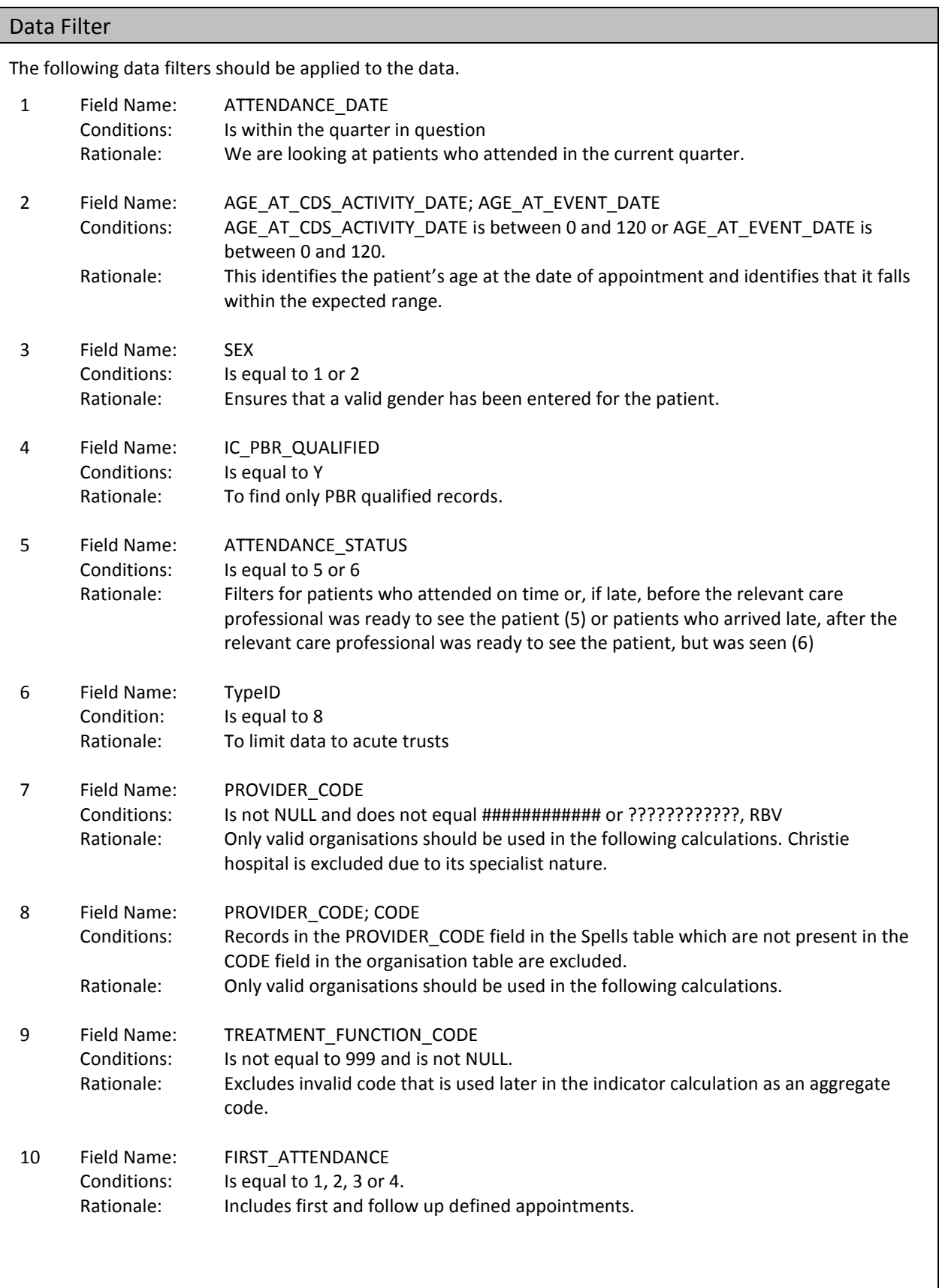

<span id="page-6-0"></span>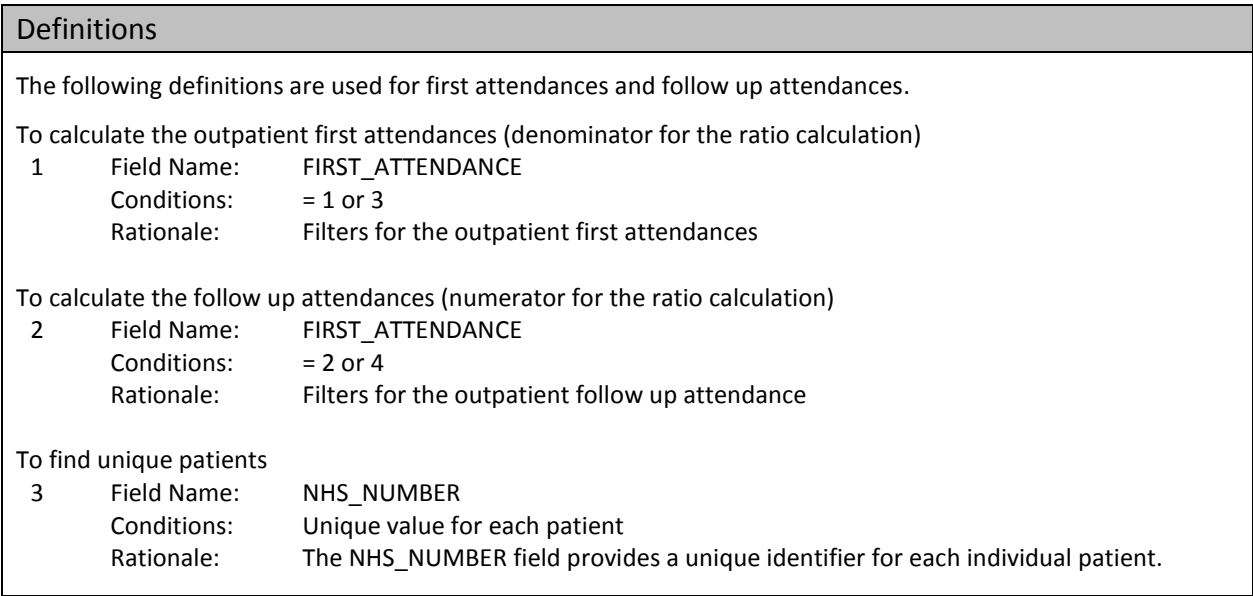

### <span id="page-6-1"></span>**4. Indicator Calculation**

#### <span id="page-6-2"></span>Calculation

1. Calculate the FFU ratio for each combination of provider and treatment function.

$$
FFU_{ps}=\frac{FU_{ps}}{FA_{ps}}
$$

where:

*FFUps* is the first to follow up ratio for each provider p over each treatment function s; *FAps* is the count of first attendance for each provider p over each treatment function s; and *FUps* is the count of follow up attendances for each provider p over each treatment function s.

If *FAps* is zero exclude the records for that provider for that specialty from the indicator calculations.

- 2. Calculate reference ratios as follows:
	- Calculate the ratio for each treatment function and provider, using data from quarter 1 of the current year.
	- For each treatment function rank the provider results in order with the lowest ratio at position 1. Where values are equal, order by alphabetising the organisation code.
	- For each treatment function select the ratio for the provider with the highest ratio less than or equal to the N<sup>th</sup> percentile. N will take values of 10, 25 and 50. When there are no providers with a ratio less than or equal to the Nth percentile select the provider with the lowest ratio.
	- The selected ratio is the reference ratio for that treatment function for the  $N^{th}$  percentile.
	- The reference ratios are used for calculating the savings in all four quarters of the year. If in later quarters a combination of treatment function and provider is observed that does not have a reference ratio, calculate the reference ratio with data from the first quarter the combination is seen.
	- *REF\_FFU<sup>s</sup>* is the reference ratio.

3. Calculate the Potential Reduction in attendances for each provider over each treatment function.

$$
PR_{ps} = MAX(FU_{ps} - (FA_{ps} \times REF\_FFU_s),0)
$$

where:

*PRps* is the potential reduction in attendances for each provider in each treatment function; and *REF\_FFU<sup>s</sup>* is the relevant FFU for the treatment function and percentile in question.

4. Calculate the average tariff for follow up appointments per treatment function.

$$
AT_{ps} = \frac{\sum_{n=FU_{sp}}^{n=1} TARIFF\_PRE\_MFF\_ADJUSTED\_NATIONAL_{ps}}{FU_{ps}}
$$

5. Convert the potential reduction in attendances for the quarter in question into a financial value.

$$
QFS_{\rho s} = PR_{\rho s} \times AT_{\rho s}
$$

where:

*QFSps* is the estimated potential Quarter Financial Saving; *ATps* is the average follow up Attendance Tariff, calculated per treatment function and provider for the quarter in question; and

6. Calculate the FFU ratio at provider, NHS England geographical region (GR), treatment function and national levels.

$$
FFU_{ps} = \frac{FU_{ps}}{FA_{ps}}
$$

$$
FFU_{hs} = \frac{\sum_{p=GR_1}^{GR_n} FU_{ps}}{\sum_{p=GR_1}^{GR_n} FA_{ps}}
$$

*hs FFU* is the first to follow up ratio for each NHS England geographical region (GR) h and treatment function s;

$$
FFU_s = \frac{\sum_{p=1}^n FU_{ps}}{\sum_{p=1}^n FA_{ps}}
$$

*FFU*<sub>s</sub> is the first to follow up ratio for each treatment function; and

$$
FFU_p = \frac{\sum_{s=1}^n FU_{ps}}{\sum_{s=1}^n FA_{ps}}
$$

*p FFU* is the first to follow up ratio for each provider p;

| $FFU_b$                                                                                                    | $FFU_b$ | $FU_b$ | $\sum_{n=1}^{\infty} \sum_{n=1}^{n} FPU_{ps}$ |
|----------------------------------------------------------------------------------------------------|---------|--------|-----------------------------------------------|
| $FFU_b$ is the first to follow up ratio for each NHS England geographical region (GR) h;                                        |         |        |                                               |
| $FFU$ is the first to follow up ratio for each NHS England geographical region (GR) h;                                          |         |        |                                               |
| $FFU$ is the national first to follow up ratio.                                                                                 |         |        |                                               |
| $7.$ Aggregation geographical region (GR) and national levels.                                                                  |         |        |                                               |
| $FTU$ is the national first to follow up ratio.                                                                                 |         |        |                                               |
| $7.$ Aggregation geographical region (GR) and national levels.                                                                  |         |        |                                               |
| $FranacialOpportunity_{ps} = QFS_{ps}$                                                                                          |         |        |                                               |
| $FinnaricalOpportunity_{ps}$ is the estimated potential saving by GR h and treatment function s;                                |         |        |                                               |
| $GR$ , and $GR$ , represent all of the providers in each NHS England geographical region (GR);                                  |         |        |                                               |
| $FinnarialOpportunity$ , is the estimated potential national saving by treatment function;                                      |         |        |                                               |
| $FinnarialOpportunity$ , is the estimated potential national saving by treatment function;                                      |         |        |                                               |
| $FinnarialOpportunity$ , is the estimated potential national saving for each provider p;                                        |         |        |                                               |
| $FinnarialOpportunity$ , is the estimated potential saving for each provider p;                                                 |         |        |                                               |
| $FinnarialOpportunity$ , is the estimated potential saving for each GR h; and                                                   |         |        |                                               |
| $FinnarialOpportunity$ , is the estimated potential saving for each GR h; and                                                   |         |        |                                               |
| $FinnarialOpportunity$ , is the estimated potential rational saving the growth of the                                           |         |        |                                               |
| $8.$ Reggate the potential attached potential rational using opportunity,                                                       |         |        |                                               |
| $8.$ Reggate the potential attached potential rational sampling opportunity.                                                    |         |        |                                               |
| $8.$ Regreatest the potential and a result of the product of the product of the GPIs and                                        |         |        |                                               |
| $Wolumeloportunity$ is the estimated potential atendance adjustment to produce output at a provider p and treatment function s; |         |        |                                               |
| $Volumel$                                                                                                    |         |        |                                               |

VolumeOpportunity<sub>hs</sub> = 
$$
\sum_{p=GR_1}^{GR_n} VolumeOpportunity_{ps}
$$

*VolumeOpportunityhs* is the quarter potential attendance adjustment by GR h and treatment function s; and

*GR<sup>1</sup>* to *GR<sup>n</sup>* represent all of the providers in each NHS England geographical region (GR); and

$$
VolumeOp portunity_s = \sum_{p=1}^{n} VolumeOp portunity_{ps}
$$

VolumeOpportunity<sub>s</sub> is the quarter potential attendance adjustment by treatment function; and

$$
VolumeOp portunity_{p} = \sum_{s=1}^{n} VolumeOp portunity_{ps}
$$

*VolumeOpportunity<sup>p</sup>* is the quarter potential attendance adjustment for each provider p; and

$$
VolumeOp portunity_h = \sum_{p=GR_1}^{GR_n} VolumeOp portunity_p
$$

*VolumeOpportunity<sup>h</sup>* is the quarter potential attendance adjustment for each GR h; and

VolumeOpportunity = 
$$
\sum_{p=1}^{n} VolumeOpportunity_p
$$

*VolumeOpportunity* is the quarter potential national attendance adjustment.

9. *ATTENDANCES* are the number of attendances during the quarter in question. Aggregate the attendances to produce output at provider, NHS England geographical region (GR) and national levels.

$$
Attendance_{ps} = FA_{sp} + FU_{sp}
$$

*Attendancesps* is the number of attendances for the quarter in question for provider p and treatment function s; and

$$
\mathsf{Attendance}_{hs} = \sum_{p=GR_1}^{GR_n} \mathsf{Attendance}_{ps}
$$

*Attendanceshs* is the number of attendances for the quarter in question by GR h and treatment function s; and

*AT<sub>1</sub>* to *AT<sub>n</sub>* represent all of the providers in each NHS England geographical region (GR); and

$$
Attendances \sum_{p=1}^{n} Attendances \sum_{ps}
$$

*Attendances<sup>s</sup>* is the number of attendances for the quarter in question by treatment function; and

$$
Attendantses_{p} = \sum_{s=1}^{n} Attendantses_{ps}
$$

*Attendances<sup>p</sup>* is the number of attendances for the quarter in question for each provider p; and

VolumeOpportunity<sub>hs</sub> = 
$$
\sum_{p=GR_1}^{M} Volume
$$
  
ortunity<sub>hs</sub> is the quarter potential attendan  
epresent all of the providers in each NHS E  
VolumeOpportunity<sub>s</sub> =  $\sum_{p=1}^{n} VolumeO$   
ortunity<sub>s</sub> is the quarter potential attendanc  
VolumeOpportunity<sub>p</sub> =  $\sum_{s=1}^{n} VolumeC$   
ortunity<sub>p</sub> is the quarter potential attendanc  
VolumeOpportunity<sub>p</sub> =  $\sum_{p=GR_1}^{GR_p}$  VolumeC  
ortunity<sub>p</sub> is the quarter potential attendanc  
VolumeOpportunity =  $\sum_{p=1}^{n} VolumeC$   
ortunity<sub>h</sub> is the quarter potential attendanc  
VolumeOpportunity =  $\sum_{p=1}^{n} VolumeC$   
ortunity is the quarter potential national at  
Notumed property =  $\sum_{p=1}^{n} VolumeC$   
ortunity is the quarter potential national at  
the endance output at provider, NHS Engla  
Attendances =  $FA_{sp} + FU_{sp}$   
as is the number of attendances for the qua  
Attendances =  $\sum_{p=1}^{GR_1}$  Attendances for the qua  
Attendances =  $\sum_{p=1}^{TR_1}$  Attendances for the qua  
Attendances =  $\sum_{p=1}^{TR_1}$  Attendances for the qua  
Attendances =  $\sum_{p=1}^{GR_1}$  Attendances for the qua  
Attendances =  $\sum_{p=1}^{GR_1}$  Attendances for the qua  
Attendances =  $\sum_{p=1}^{GR_1}$  Attendances for the qua  
Page 10 of 12  
Page 10 of 12  
Page 10 of 12  
Page 10 of 12

*Attendances<sup>h</sup>* is the number of attendances for the quarter in question for each GR h; and

$$
Attendantses = \sum_{p=1}^{n} Attendantses_{p}
$$

#### <span id="page-10-0"></span>**Output**

| Attendances is the national number of attendances for the quarter in question.<br>10. Patients <sub>ps</sub> is the distinct count of patients, as outlined in the definitions section, for the quarter in<br>question for provider p and treatment function s; and<br>Patients $_{hs}$ is the distinct count of patients for the quarter in question by NHS England geographical<br>region (GR) h and treatment function s; and<br>Patients <sub>s</sub> is the distinct count of patients for the quarter in question by treatment function; and<br>Patients <sub>p</sub> is the distinct count of patients for the quarter in question for each provider $p$ ; and<br>Patients <sub>h</sub> is the distinct count of patients for the quarter in question for each GR h; and<br>Patients is the distinct count of patients for the quarter in question.<br>Output<br>with breakdowns at each geographical level for different treatment functions and overall total calculations.<br><b>Field Name</b><br>Source<br>Type<br>Length<br>ID<br>Primary key ID field<br>integer<br>6<br>Indicator Code given in 'Condition' in section 1.<br>IndicatorID<br>Character<br>Input file identifier.<br>BatchID<br>integer<br>ID of the quarter within the year<br><b>YearQuarterID</b><br>integer<br>PercentileID<br>1, 2 or 3 depending on percentile $-$ see appendix<br>integer<br>Character<br>Character code representing the organisation.<br>OrganisationCode<br>15<br>ComponentID<br>integer<br>Diagnosis Groups.)<br>Value<br>30.2<br>Numeric<br>6.<br>30.2<br>Financial opportunity calculated in equation 7<br>FinancialOpportunity<br>Numeric<br>VolumeOpportunity<br>Potential adjustment in attendance calculated in<br>Numeric<br>30.2<br>equation 8<br>Attendances <sup>1</sup><br>Number of attendances calculated in equation 9<br>integer<br>Patients <sup>1</sup><br>integer<br>in equation 10<br>Rank position calculated from the value at the<br>Rank<br>integer<br>different levels of aggregation. | The summaries produced should be in the common output format described below. One record should be present<br>for the different geographical aggregation levels of provider, NHS England geographical region (GR) and national<br>('National' where calculating over all organisations.)<br>Treatment Function. ('999' where calculating over all<br>Value used for ranking from equation 1 and equation<br>Count of the distinct number of patient IDs contained |                       | Attendances = $\sum$ Attendances $_{p}$ |               |
|----------------------------------------------------------------------------------------------------|----------------------------------------------------------------------------------------------------|-----------------------|-----------------------------------------|---------------|
|                                                                                                    |                                                                                                    |                       |                                         |               |
|                                                                                                    |                                                                                                    |                       |                                         |               |
|                                                                                                    |                                                                                                    |                       |                                         |               |
|                                                                                                    |                                                                                                    |                       |                                         |               |
|                                                                                                    |                                                                                                    |                       |                                         |               |
|                                                                                                    |                                                                                                    |                       |                                         |               |
|                                                                                                    |                                                                                                    |                       |                                         |               |
|                                                                                                    |                                                                                                    |                       |                                         |               |
|                                                                                                    |                                                                                                    |                       |                                         |               |
|                                                                                                    |                                                                                                    |                       |                                         |               |
|                                                                                                    |                                                                                                    |                       |                                         |               |
|                                                                                                    |                                                                                                    |                       |                                         |               |
|                                                                                                    |                                                                                                    |                       |                                         |               |
|                                                                                                    |                                                                                                    |                       |                                         |               |
|                                                                                                    |                                                                                                    |                       |                                         |               |
|                                                                                                    |                                                                                                    |                       |                                         |               |
|                                                                                                    |                                                                                                    |                       |                                         |               |
|                                                                                                    |                                                                                                    |                       |                                         |               |
|                                                                                                    |                                                                                                    |                       |                                         |               |
|                                                                                                    |                                                                                                    | values to nearest 10. |                                         |               |
| <sup>1</sup> Value output is suppressed by (a) setting values between 1 and 5 to $"$ *" and (b) rounding all other                                                                                                    |                                                                                                    |                       |                                         | Page 11 of 12 |

<sup>&</sup>lt;sup>1</sup> Value output is suppressed by (a) setting values between 1 and 5 to "\*" and (b) rounding all other values to nearest 10.

## <span id="page-11-0"></span>**Appendices**

<span id="page-11-1"></span>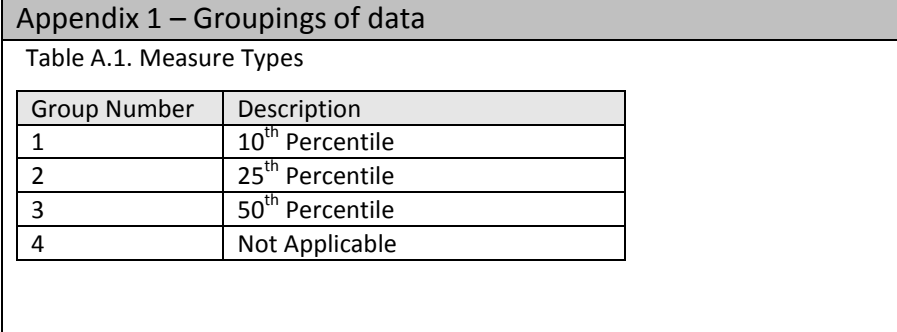